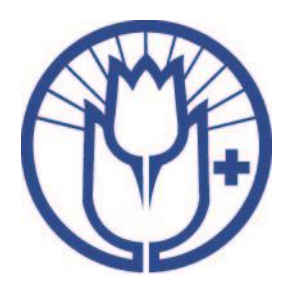

## **MENETTELYOHJEET: LISÄOHJEET ETÄYHTEYKSIN OSALLISTUVILLE**

- Liity Teamsiin kirjoittamalla koko etunimi + sukunimi
- Saavu Teamsiin 26.9. viimeistään klo 9 etänä olevien asiamiesten ilmoittautumiseen ja etäyhteyksien testaukseen.
- Kokouksen kuluessa pidä mikki ja videoyhteys suljettuna, paitsi silloin kun puheenjohtaja on antanut sinulle puheenvuoron.
- Ongelmatilanteissa laita viestiä Chat-ruutuun tai etäyhteyksien katketessa soita Soilikki Alanne 040 4839 318 tai Nanna Nieminen 050 528 8385.
- Verkkoyhteyden katketessa kokous keskeytetään, kunnes asiamies saa joko verkkoyhteyden tai puhelinyhteyden kokoukseen.

## **PUHEENVUOROT**

- Etäyhteydellä osallistuva asiamies pyytää puheenvuoroa Chat- ruudussa kirjoittamalla puheenvuoropyyntö tai pvp + oma nimi (pvp Matti Meikäläinen).
- Puheenjohtajan annettua sinulle puheenvuoron, avaa mikki ja videoyhteys (muulloin pidä ne kiinni). Ennen puheenvuoroasi kerro nimesi ja yhdistyksesi, jonka asiamies olet.

## **ÄÄNESTYS**

- Äänestystilanteissa etäosallistujat saavat äänestyslomakkeen sähköpostiinsa webropolsovelluksella. Lomakkeeseen kirjataan jäsenyhdistyksen nimi ja valitaan äänestettävistä esityksistä.
- Jos lomaketta ei ole tullut, muista tarkistaa roskapostikansiosi.
- Etäosallistujien äänestys suoritetaan samanaikaisesti kuin paikalla olevien äänestys.

## **VAALI**

- Liittokokouksessa on puheenjohtajavaali. Etäosallistujat äänestävät anonyymisti erillisessä verkkopalvelussa **(**<https://sahkoinenvaali.fi/votes-sms/>).)
- Verkkopalveluun tunnistaudutaan puhelinnumerolla. Tarkistathan, että puhelinnumerosi on annettu oikein asiamieheksi ilmoittautumisen yhteydessä. Tunnistautumisen jälkeen saat puhelimeesi kertakäyttötunnuksen, jolla pääset äänestämään.
- Puheenjohtajavaalin ehdokasasettelu on kokouksen alkupuolella ja vaali kokouksen lopussa.